## **Restart Apache2 Web Server**

From time to time it might be necessary to restart the Apache Web Server, normally this is required after a configuration change, or if a site has stopped.

## *From the command line:*

sudo /etc/init.d/apache2 restart

From: <http://cameraangle.co.uk/> - **WalkerWiki - wiki.alanwalker.uk**

Permanent link: **[http://cameraangle.co.uk/doku.php?id=wiki:restart\\_apache2\\_web\\_server](http://cameraangle.co.uk/doku.php?id=wiki:restart_apache2_web_server)**

Last update: **2023/03/09 22:35**

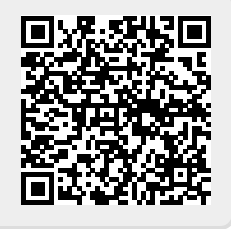